This version of the problem set has an additional problem compared to the first version, "Hello, Curry-Howard!"

# Changes

- Recommend naming for folding and recursive implementations.  $(2/17)$
- Specify the mean of the empty list.  $(2/17)$
- Removed references to the "Future Problem."  $(2/22)$
- Clarified what to submit  $(2/27)$

# What to Submit

You should submit the following files to CMS:

- ps2.ml, containing your solution to the problems "Folding and Recursion," "Natural Numbers," "Rational Numbers," and "Skip Sets."
- written.txt or written.pdf, containing your feedback on this problem set.

## **Overview**

Problem Set 2 consists of this writeup as well as  $p$ s2.ml and  $p$ s2.mli, which contain the release code for this assignment. The release code contains the following types, as well as signatures and skeleton implementations for the modules and functions you are to implement. These skeleton implementations consist of failwiths that will allow you to compile and use the functions and modules you have implemented without having to implement everything else. Recall that OCaml will type-check your implementations when you compile them using cs3110 compile, helping you catch some errors before ever running your code. You should take advantage of this while working on the assignment to avoid having to debug everything at once.

In particular, if your code compiles with the provided ps2.mli, then your implementations conform to the types we have specified—which is very important. Code that does not compile with cs3110 compile and the provided signature will be heavily penalized.

The following types are defined at the top of  $p s 2$ .ml and  $p s 2$ .mli. They are referenced in later problems.

```
1 type cmp =
2 | Less
3 | Greater
4 | Equal
5
6 \vert type ('a, 'b) part =
7 | Left of 'a
8 | Right of 'b
9 | Discard
```
### Folding and Recursion

For this problem, write two implementations for each of the following functions: one should use recursion and the other should use either List.fold\_left or List.fold\_right. We recommend you name your folding implementation function\_fold and your recursive implementation function\_rec. You can perform post-processing on the result of the fold.

- 1. map :  $('a \rightarrow 'b) \rightarrow 'a$  list  $\rightarrow 'b$  list map f [a1; ...; an] is [f a1; ... f an]. The order of elements must be preserved.
- 2. partition : ('a -> ('b, 'c) part) -> 'a list -> 'b list \* 'c list partition f a returns a pair of lists b and c, where each element  $\beta$  of b corresponds to an element  $\alpha$  of a such that  $f \alpha$  = Left  $\beta$ , and where each element  $\gamma$  of c corresponds to an element  $\alpha$  of a such that f  $\alpha$  = Right  $\gamma$ . Each element  $\alpha$  of a such that f  $\alpha$  = Discard does not correspond to any element in b or c.
- 3. mean : float list -> float mean  $[a_1; \ldots; a_n]$  returns the arithmetic mean of  $a_1, \ldots, a_n$ . The mean of the empty list is undefined.
- 4. all\_prefixes : 'a list -> 'a list list all\_prefixes 1s returns a list of all prefixes of 1s, including the empty list, ordered from longest prefix to shortest prefix. For example,  $all\_prefixs$  [1; 2; 3] is  $[1; 2; 3]; [1; 2]; [1]; [1].$
- 5. average\_heading : float list -> float average\_heading  $[h1; \ldots; hh]$  takes floats h1 through hn in a list, where each hi

indicates a compass heading between 0 and 360 inclusive, and returns the average of their headings as a compass heading. Note that the average of 0 and 360 is not  $180$ —it is 360 (equivalently,  $0$ ). Behavior when an average heading cannot be well defined (for example, what is the average of the headings  $0$  and  $180$ ?) is undefined.

## Natural Numbers

Die ganzen Zahlen hat der liebe Gott gemacht, alles andere ist Menschenwerk. God made the integers, all else is the work of man.

Leopold Kronecker

In 1889, the Italian mathematician Giuseppe Peano published an axiomatic definition of the natural numbers. Here is the gist of it:

- (i) 0 is a natural number, and
- (ii) if n is a natural number,  $S(n)$  is a natural number.

Interestingly, although at first this definition might seem much more theoretical than practical, it turns out that this denition of the natural numbers can sometimes come in handy for "practical" purposes. For example, the Sized Linear Algebra Package<sup>[1](#page-2-0)</sup> library for OCaml implements static size-checking for matrix operations by encoding the sizes of matrices in their types as follows:

 $1$  type z

 $2 \vert$ type 'n s

... so z s s represents  $0+1+1$ .

#### Modules for the natural numbers

For this problem, implement two modules for the natural numbers: one using ints, and the other using Peano's definition of the natural numbers. Both should implement the following signature:

<span id="page-2-0"></span><sup>1</sup><https://github.com/akabe/slap>

```
1 \mod{u} and y pe N = sig2 (\ast \ast [t] represents a natural number. \ast)
3 type t
4
5 (* [zero] returns the [t] representing 0. *)
6 | val zero : t
7
8 (** [succ x] returns the successor to [x]. *)
9 val succ : t -> t
10
11 (** [eq a b] returns [a = b] (but you might implement it
12 differently! *)
13 val eq : t -> t -> bool
14 end
```
The first module should be called IntNat and implement N using ints. The second module should be called PeanoNat and implement N without using ints.

Note the following important things:

- (i)  $\star$  This signature makes the type **t** abstract. You should not use facts about your implementation of t for the following problems.
- (ii)  $\star$  OCaml provides a structural comparison operator, =. Even though your implementation will likely allow  $=$  to return true iff two ts are equal, because  $=$  breaks the abstraction barrier, you should only use eq to compare two ts.
- (iii) zero is a value, not a function returning 0. It's immutable, which is why it's safe to expose it like this.
- (iv) Following from (i), the only way to obtain an N.t other than zero outside of the module other than is through succ.

#### Operations on the natural numbers

Here is the signature for a module implementing some operations on the natural numbers:

```
1 \mid \text{module type } \text{NAT_OPS} = \text{sig}2 \vert (* We expose that [t = PeanoNat.t] so that [PeanoNat.t]s
3\, can be used with the functions in this module. \ast )
4 type t = Peanokat.t
```
5  $6$   $(\ast \ast$  [add a b] returns [a + b].  $\ast$ )  $7$  val add : t -> t -> t 8 9 (\*\* [ sub a b] returns [a - b]. If [a < b] , the result is 10 undefined . \*)  $11$  val sub : t -> t -> t 12 13 | (\*\* [cmp a b] returns [Less] if [a < b], [Greater] if  $14$  [a > b], and [Equal] if [a = b]. \*)  $15$  val cmp : t -> t -> cmp 16  $17$  (\*\* [mul a b] returns [a \* b]. \*)  $18$  val mul : t -> t -> t 19  $20$   $(*$  [div a b] returns [(q, r)] such that [a = bq + r]  $21$  with  $[r < b]$ . \*) 22 val div :  $t \rightarrow t \rightarrow t * t$  $23$  end

For this problem, implement a module NatOps implementing NAT\_OPS, with NatOps.t equal to PeanoNat.t.

Note that you are implementing these functions in a separate module outside of PeanoNat to enforce the abstractness of the type PeanoNat.t.

### Rational Numbers

A rational number is a number of the form  $p/q$ , where p and q are integers and q is nonzero.  $2/1$ ,  $4/2$ , and  $3/7$  are rational numbers;  $\pi$  and e are not.

All natural numbers are integers, all integers are rational numbers, all rational numbers are real numbers, and so on. Some languages (in particular Scheme and some Lisps) support a numeric tower for the representation of numbers, where the data types for numbers are implemented as a "tower" of more complicated types for more complicated numbers, all which can easily interact with each other in predictable ways. OCaml does not implement a numeric tower, but does provide ints, floats, and even arbitrary-precision Big\_int.ts. It does not provide a type for rational numbers specifically.

For this problem, implement a module Rational for the rational numbers with the following signature:

```
1 \mod{u} a type Q = sig2 type t
3
4 (** [ make p q] returns [ Some x] where [x] represents the
5 rational [p/q] if [q \leftrightarrow 0] and [None] otherwise. *)
6 val make : int -> int -> t option
7
8 (** [add a b] returns [a + b]. *)
9 val add : t -> t -> t
10
11 (** [inv x] returns [1/x]. *)
12 val inv : t -> t
13
14 (** [neg x] returns [-x]. *)
15 val neg : t -> t
16
17 (** [mul a b] returns [a * b]. *)
18 val mul : t -> t -> t
19
20 (** [eq a b] returns [a = b]. *)
21 | val eq : t \rightarrow t \rightarrow b22
23 (** [cmp a b] returns [Less] if [a < b], [Greater] if
24 [a > b], and [Equal] if [a = b]. *)
25 val cmp : t -> t -> cmp
26
27 (** [div a b] returns [a / b]. *)
28 val div : t -> t -> t
29
30 (** [gcd a b] returns the gcd of [a] and [b]. *)
31 val gcd : t -> t -> t
32
33 (** [to_int x] returns [p] and [q] such that [p/q = x]. *)
34 val to int : t -> int * int
35 end
```
As an additional resource, please refer to the notes for lecture 5 at [http://www.cs.](http://www.cs.cornell.edu/courses/cs3110/2016sp/lectures/5/CS3110-sp16-Lec5.pdf) [cornell.edu/courses/cs3110/2016sp/lectures/5/CS3110-sp16-Lec5.pdf.](http://www.cs.cornell.edu/courses/cs3110/2016sp/lectures/5/CS3110-sp16-Lec5.pdf)

### Skip Sets

A skip list is a probabilistic data structure that allows for average  $O(\lg n)$  search, insert, and delete on an *ordered* sequence of keys, each associated with a value. It is essentially a list of lists emulating a binary search tree.

For example, the following figure represents a skip list containing 10 key-value pairs numbered 1 through 10. Each box is a cons cell of the form  $x : y$ , where the box contains x and the arrow points to y. Each row represents one of the component lists. The NILs correspond to [] in OCaml.

Let's suppose we're searching for an element x and that the sequence is sorted in increasing order. We start at the top-most list and go right until the current element is either greater than x or is  $\Box$ . Then we go back to the previous element (which less than x) and jump one level down to the list below. We proceed this way until we reach the bottom-most level, below which are the elements we are searching for. If you trace a path like this on the diagram, you should see that we take on average  $O(\lg n)$  steps. If the upper-level lists are particularly badly chosen, we can be forced to take up to  $O(n)$  steps.

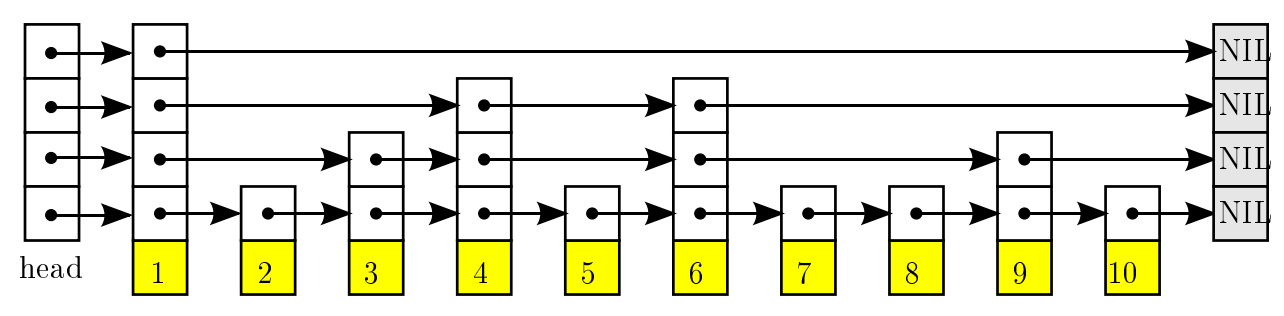

Image by Wojciech Muła, released into the public domain on Wikipedia.

For this problem, implement a *skip set*, a simplified version of a skip list only supporting offline creation and querying. Your module should be called SkipSet and implement the following signature:

```
5
```

```
1 module type SKIP_SET = sig
2 \vert \vert (** An [\verta t] represents a set containing elements of type
3 [ 'a] . * )4 type 'a t
6 (** [ make p xs] creates a new [t] containing the elements of
7 \vert [xs]. [p] is the probability that an element in a leve
8 \vert of the skip set is present in the next level of the skip
9 set . *)10 val make : float - 'a list - 'a t
```
11

```
12 | (** [mem x set] returns [true] iff [x] is an element of
13 [set]. \ast)
14 val mem : 'a -> 'a t -> bool
15 end
```
Our first-pass implementation is about three times as slow as  $OCam's$  Set on floats with  $p = 0.25$  (but still more than five hundred times faster than a brute-force search). Try to make yours faster! At the least, your implementation of mem should not be slower than a brute-force implementation.

For further reference, the Wikipedia article at [https://en.wikipedia.org/wiki/Skip\\_](https://en.wikipedia.org/wiki/Skip_list) [list](https://en.wikipedia.org/wiki/Skip_list) might be helpful.

### Comments

In the provided written.txt file, please include any comments you have about the problem set or your implementation. This would be a good place to list any problems with your submission that you weren't able to fix or to give us general feedback about the problem set.